## SAP ABAP table RSTT\_CHECKSEL {Trace Tool: Check Select Table}

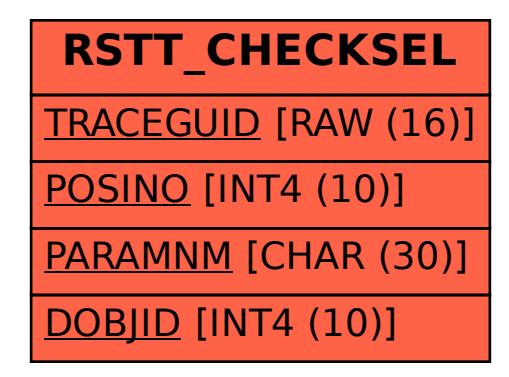